## **OpenArchaeoSurvey Plugin For QGIS - Interaction Diagram**

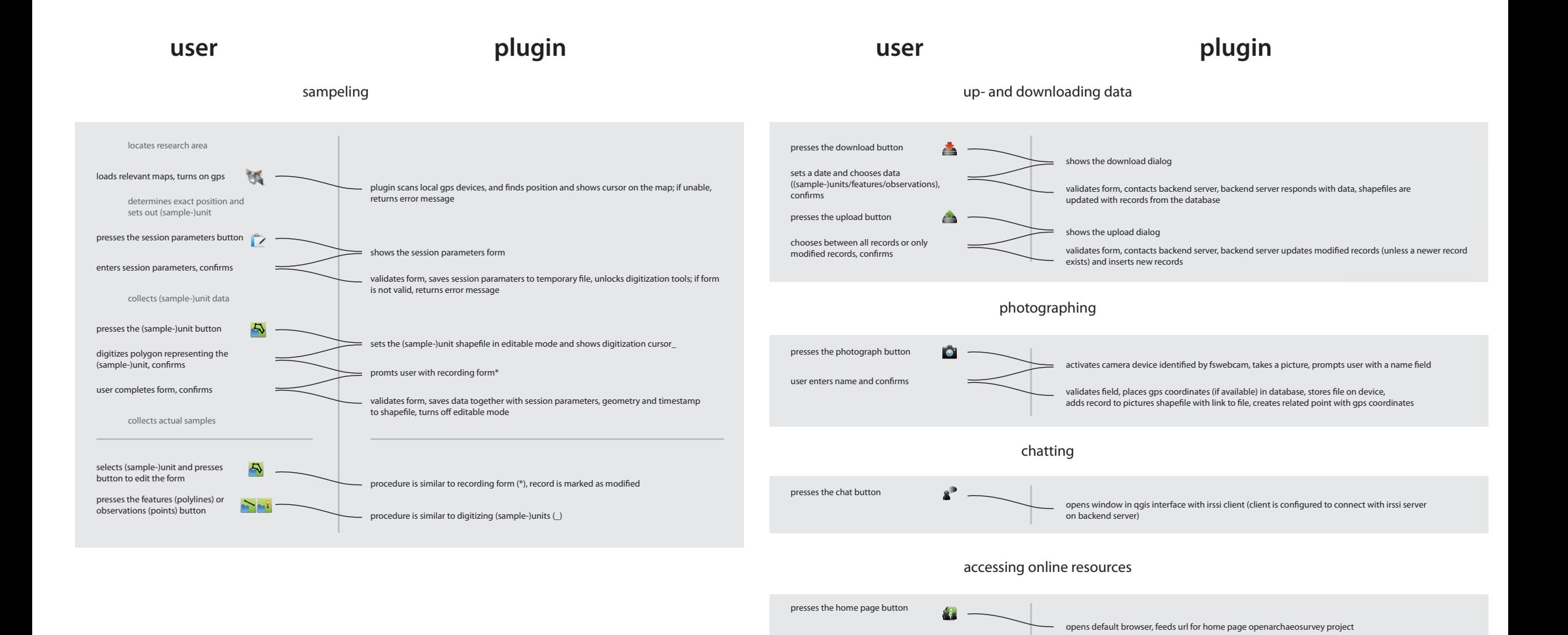

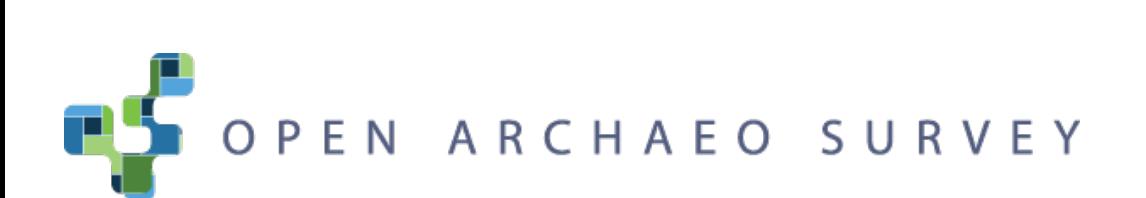

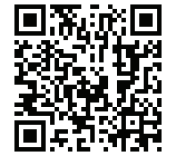